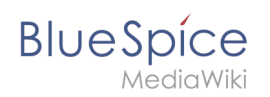

# **MIT**

[Versionsgeschichte interaktiv durchsuchen](https://de.wiki.bluespice.com) [VisuellWikitext](https://de.wiki.bluespice.com)

**[Version vom 1. Dezember 2023, 11:22 Uhr](https://de.wiki.bluespice.com/w/index.php?title=AutoDoc:BlueSpiceQrCode&oldid=9230) ([Quelltext](https://de.wiki.bluespice.com/w/index.php?title=AutoDoc:BlueSpiceQrCode&action=edit&oldid=9230)  [anzeigen](https://de.wiki.bluespice.com/w/index.php?title=AutoDoc:BlueSpiceQrCode&action=edit&oldid=9230))** [Margit Link-Rodrigue](https://de.wiki.bluespice.com/wiki/Benutzer:Margit.link-rodrigue) [\(Diskussion](https://de.wiki.bluespice.com/w/index.php?title=Benutzer_Diskussion:Margit.link-rodrigue&action=edit&redlink=1) | [Beiträge](https://de.wiki.bluespice.com/wiki/Spezial:Beitr%C3%A4ge/Margit.link-rodrigue)) K (1 Version importiert) [← Zum vorherigen Versionsunterschied](https://de.wiki.bluespice.com/w/index.php?title=AutoDoc:BlueSpiceQrCode&diff=prev&oldid=9230)

**[Version vom 1. Dezember 2023, 15:09 Uhr](https://de.wiki.bluespice.com/w/index.php?title=AutoDoc:BlueSpiceQrCode&oldid=9511) [\(Quelltext](https://de.wiki.bluespice.com/w/index.php?title=AutoDoc:BlueSpiceQrCode&action=edit&oldid=9511)** 

**[anzeigen\)](https://de.wiki.bluespice.com/w/index.php?title=AutoDoc:BlueSpiceQrCode&action=edit&oldid=9511)** hw>Unknown user Keine Bearbeitungszusammenfassung [Zum nächsten Versionsunterschied →](https://de.wiki.bluespice.com/w/index.php?title=AutoDoc:BlueSpiceQrCode&diff=next&oldid=9511)

(kein Unterschied)

## Version vom 1. Dezember 2023, 15:09 Uhr

# Inhaltsverzeichnis

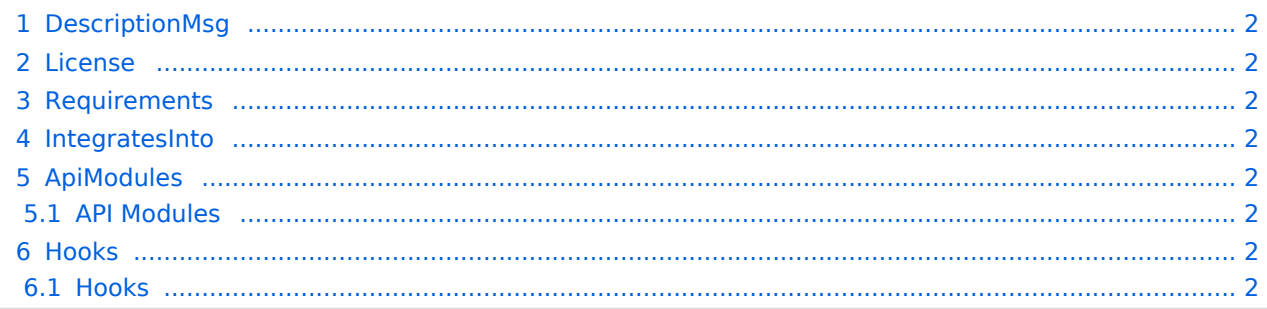

<span id="page-1-0"></span>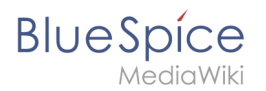

# **DescriptionMsg**

In der Werkzeugleiste wird ein QR-Code mit dem Link zur aktuellen Seite eingefügt.

#### <span id="page-1-1"></span>License

GPL v3

### <span id="page-1-2"></span>Requirements

 $\bullet$  MediaWiki: 1.36.0 BlueSpiceFoundation: 4.1

#### <span id="page-1-3"></span>IntegratesInto

- BlueSpiceVisualEditorConnector
- ContentDroplets

### <span id="page-1-4"></span>ApiModules

#### <span id="page-1-5"></span>**API Modules**

bs-qr-code

### <span id="page-1-6"></span>Hooks

#### <span id="page-1-7"></span>**Hooks**

- [BSUEModulePDFFindFiles](https://www.mediawiki.org/wiki/Manual:Hooks/BSUEModulePDFFindFiles)
- [BeforePageDisplay](https://www.mediawiki.org/wiki/Manual:Hooks/BeforePageDisplay)
- [BlueSpiceDiscoveryTemplateDataProviderAfterInit](https://www.mediawiki.org/wiki/Manual:Hooks/BlueSpiceDiscoveryTemplateDataProviderAfterInit)
- **[SetupAfterCache](https://www.mediawiki.org/wiki/Manual:Hooks/SetupAfterCache)**
- [SkinTemplateNavigation::Universal](https://www.mediawiki.org/wiki/Manual:Hooks/SkinTemplateNavigation::Universal)